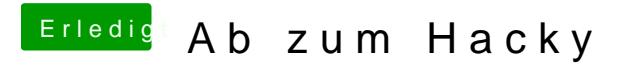

Beitrag von Dr.Stein vom 23. März 2019, 20:38

Dann viel erfolg beim Versuch!